AudioCodes Intuitive Human Communications for Chatbot Services

# **Voice.Al Gateway**

Version 1.8

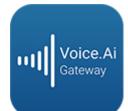

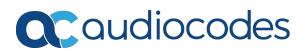

# Notice

Information contained in this document is believed to be accurate and reliable at the time of printing. However, due to ongoing product improvements and revisions, AudioCodes cannot guarantee accuracy of printed material after the Date Published nor can it accept responsibility for errors or omissions. Updates to this document can be downloaded from https://www.audiocodes.com/library/technical-documents.

This document is subject to change without notice.

Date Published: August-20-2020

## WEEE EU Directive

Pursuant to the WEEE EU Directive, electronic and electrical waste must not be disposed of with unsorted waste. Please contact your local recycling authority for disposal of this product.

## **Customer Support**

Customer technical support and services are provided by AudioCodes or by an authorized AudioCodes Service Partner. For more information on how to buy technical support for AudioCodes products and for contact information, please visit our website at <a href="https://www.audiocodes.com/services-support/maintenance-and-support">https://www.audiocodes.com/services-support/maintenance-and-support</a>.

## **Documentation Feedback**

AudioCodes continually strives to produce high quality documentation. If you have any comments (suggestions or errors) regarding this document, please fill out the Documentation Feedback form on our website at <a href="https://online.audiocodes.com/documentation-feedback">https://online.audiocodes.com/documentation-feedback</a>.

## Stay in the Loop with AudioCodes

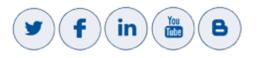

## **Notes and Warnings**

OPEN SOURCE SOFTWARE. Portions of the software may be open source software and may be governed by and distributed under open source licenses, such as the terms of the GNU General Public License (GPL), the terms of the Lesser General Public License (LGPL), BSD and LDAP, which terms are located at https://www.audiocodes.com/services-support/open-source/ and all are incorporated herein by reference. If any open source software is provided in object code, and its accompanying license requires that it be provided in source code as well, Buyer may receive such source code by contacting AudioCodes, by following the instructions available on AudioCodes website.

## **Related Documentation**

| Document Name                                                |
|--------------------------------------------------------------|
| Voice.Al Gateway API Reference Guide                         |
| Voice.Al Gateway Product Description                         |
| Voice.AI Gateway with One-Click Dialogflow Integration Guide |
| AudioCodes Phone Number Connector                            |

## **Document Revision Record**

| LTRT  | Description                                                                                                    |  |
|-------|----------------------------------------------------------------------------------------------------|--|
| 30920 | Initial document release.                                                                                                    |  |
| 30921 | Parameters added-sttContextId, , sttContextPhrases, sttContextBoost.                                                                                                    |  |
| 30922 | "Amazon Lex" and "Google Dialogflow" terms added; AudioCodes API syntax<br>example for initial sent message; hangupReason updated (CDR); handover<br>changed to transfer; event type (e.g., string) added; sttEndpointID (description<br>updated)' miscellaneous. |  |
| 30923 | Updated to Ver. 1.4. VOICE_AI_WELCOME event replaced by WELCOME.                                                                                                    |  |
| 30924 | Dialogflow text length limitation; typo (Product Notice replaced by Product Description).                                                                                                    |  |
| 30926 | Updated to Ver. 1.6; Nuance add for STT/TTS; transferSipHeaders (typo);<br>transferReferredByURL (added); sttContextId (updated)                                                                                                    |  |
| 30927 | Bot-controlled parameters added.                                                                                                    |  |

| LTRT  | Description                                                                                                    |
|-------|----------------------------------------------------------------------------------------------------|
| 30928 | Updated to Ver. 1.8. startRecognition and stopRecognition (added to activities);<br>participant (added to initial message); participant, from, and participantUriUser<br>(added to text message); sendMetaData (added to activities) |
| 30929 | No User Input Event section added; DTMF Event corrected re "value"                                                                                                    |

## **Table of Contents**

| 1 | Introduction                                         | 1    |
|---|------------------------------------------------------|------|
|   | Purpose                                              | 1    |
|   | Targeted Audience                                    | 1    |
| 2 | Required Information                                 | . 2  |
|   | Required Information of Bot Framework Provider       | . 2  |
|   | Required Information of STT Provider                 | . 3  |
|   | Required Information of TTS Provider                 | . 4  |
| 3 | Messages Sent by Voice.Al Gateway                    | . 7  |
|   | Initial Message                                      | 7    |
|   | End of Conversation Message                          | . 10 |
|   | Text Message                                         | . 10 |
|   | DTMF Event                                           | .12  |
|   | No User Input Event                                  | .13  |
| 4 | Messages Sent by Bot                                 | 15   |
|   | Basic Activity Syntax                                | . 15 |
|   | message Activity                                     | .15  |
|   | event Activities                                     | . 16 |
|   | hangup                                               | . 17 |
|   | transfer                                             |      |
|   | Adding SIP Headers on Call Transfer                  |      |
|   | playUrl                                              |      |
|   | config                                               |      |
|   | startRecognition and stopRecognition                 |      |
|   | sendMetaData                                         |      |
|   | Bot Framework Specific Details<br>AudioCodes Bot API |      |
|   | Microsoft Azure                                      |      |
|   | Google Dialogflow                                    |      |
|   | Parameters Controlled Also by Bot                    |      |
|   |                                                      |      |

# **1** Introduction

AudioCodes Voice.AI Gateway enhances chatbot functionality by allowing human communication with chatbots through voice (voicebot), offering an audio-centric user experience. Integrating the Voice.AI Gateway into your chatbot environment provides you with a single-vendor solution, assisting you in migrating your text-based chatbot experience into a voice-based chatbot.

- Prior to reading this document, it is recommended that you read the <u>Voice.AI</u> <u>Gateway Product Description</u> to familiarize yourself with AudioCodes Voice.AI Gateway architecture and solution.
  - Most of the information provided in this document is relevant to all bot frameworks.
     Where a specific bot framework uses different syntax, a note will indicate this.

### Purpose

This guide provides the following:

- Information that you need to supply AudioCodes for connecting the Voice.AI Gateway to the third-party cognitive services used in your chatbot environment - bot framework(s), speech-to-text (STT) engine(s), and text-to-speech (TTS) engine(s).
- Description of the messages sent by the Voice.AI Gateway to the bot, and messages sent by the bot to the Voice.AI Gateway to achieve the desired functionality. These descriptions allow the bot developer to adapt the bot's behavior to the voice and telephony engagement channels.

## **Targeted Audience**

This guide is intended for IT Administrators and Bot Developers who want to integrate AudioCodes Voice. Al Gateway into their bot solution.

# 2 Required Information

This section lists the information that you need to supply AudioCodes for integrating and connecting the Voice. Al Gateway to the cognitive services of your chatbot environment. This includes information of the bot framework, Speech-to-Text (STT) provider, and Text-to-Speech (TTS) provider used in your environment.

## **Required Information of Bot Framework Provider**

To connect the Voice.AI Gateway to bot frameworks, you need to provide AudioCodes with the bot framework provider's details, as listed in the following table.

| Bot<br>Framework   | Required Information                                                                                                    |  |
|--------------------|----------------------------------------------------------------------------------------------------|--|
| Microsoft<br>Azure | ftTo connect to Microsoft Azure Bot Framework, you need to provide<br>AudioCodes with the bot's secret key. To obtain this key, refer to Azure's<br>documentation at <a href="https://docs.microsoft.com/en-us/azure/bot-service/bot-service-channel-connect-directline">https://docs.microsoft.com/en-us/azure/bot-</a><br>service/bot-service-channel-connect-directline.<br>Note: Microsoft Azure Bot Framework Direct Line Version 3.0 must be<br>used.                                                                                                    |  |
| AWS                | <ul> <li>To connect to Amazon Lex, you need to provide AudioCodes with the following:</li> <li>AWS account keys: <ul> <li>Access key</li> <li>Secret access key</li> </ul> </li> <li>To obtain these keys, refer to the AWS documentation at <a href="https://docs.aws.amazon.com/general/latest/gr/managing-aws-access-keys.html">https://docs.aws.amazon.com/general/latest/gr/managing-aws-access-keys.html</a>. Note: The same keys are used for all Amazon services (STT, TTS and bot framework). </li> <li>Name of the specific bot</li> <li>AWS Region (e.g., "us-west-2")</li> </ul> |  |
| Google             | <ul> <li>To connect to Google Dialogflow, you need to provide AudioCodes with the following:</li> <li>Private key of the Google service account. For information on how to create the account key, refer to Google's documentation at <u>https://cloud.google.com/iam/docs/creating-managing-service-</u></li> </ul>                                                                                                    |  |

 Table 2-1:
 Required Information per Bot Framework

| Bot<br>Framework                                                                                                    | Required Information                                                                                                    |  |
|----------------------------------------------------------------------------------------------------|----------------------------------------------------------------------------------------------------|--|
|                                                                                                    | account-keys. From the JSON object representing the key, you need to extract the private key (including the "BEGIN PRIVATE KEY" prefix) and the service account email. |  |
|                                                                                                    | <ul><li>Client email</li><li>Project ID (of the bot)</li></ul>                                                                                                    |  |
| AudioCodes<br>Bot APITo create the channel between the Voice. Al Gateway's Cognitive Ser<br>component and the bot provider, refer to the document Voice. Al Gateway's API Reference Guide. |                                                                                                    |  |

# **Required Information of STT Provider**

To connect the Voice.AI Gateway to third-party, speech-to-text (STT) engines, you need to provide AudioCodes with the STT provider's details, as listed in the following table.

| STT<br>Provider                          | Required Information from STT Provider                                                                                                    |                                                                                                    |
|------------------------------------------|----------------------------------------------------------------------------------------------------|----------------------------------------------------------------------------------------------------|
|                                          | Connectivity                                                                                                    | Language Definition                                                                                                    |
| Microsoft<br>Azure<br>Speech<br>Services | To connect to Azure's Speech<br>Service, you need to provide<br>AudioCodes with your<br>subscription key for the service.<br>To obtain the key, see Azure's<br>documentation at<br>https://docs.microsoft.com/en-<br>us/azure/cognitive-<br>services/speech-service/get-<br>started.<br><b>Note:</b> The key is only valid for a<br>specific region. | <ul> <li>To connect to Azure Speech Services, you need to provide AudioCodes with the following:</li> <li>Relevant value in the 'Locale' column in Azure's Text-to-Speech table (see below).</li> <li>For example, for Italian (Italy), the 'Locale' column value is "it-IT".</li> <li>For languages supported by Azure's Speech Services, see the Speech-to-text table in Azure's documentation at https://docs.microsoft.com/enus/azure/cognitive-services/speech-service. For more information, see Azure's documentation at https://docs.microsoft.com/enus/azure's Custom Speech service. For more information, see Azure's documentation at https://docs.microsoft.com/enus/azure's Custom Speech service. For more information, see Azure's documentation at https://docs.microsoft.com/enus/azure's documentation at https://docs.microsoft.com/enus/azure's Custom Speech service. For more information, see Azure's documentation at https://docs.microsoft.com/enus/azure's documentation at https://docs.microsoft.com/enus/azure's documentation at https://docs.microsoft.com/enus/azure's Custom Speech service. For more information, see Azure's documentation at https://docs.microsoft.com/enus/azure's documentation at https://docs.microsoft.com/enus/azure's documentation at https://docs.microsoft.com/enus/azure's documentation at https://docs.microsoft.com/enus/azure/secure/secur</li></ul> |

 Table 2-2:
 Required Information per Supported STT Provider

| STT<br>Provider                       | Required Information from STT Provider                                                                                                    |                                                                                                    |
|---------------------------------------|----------------------------------------------------------------------------------------------------|----------------------------------------------------------------------------------------------------|
|                                       |                                                                                                    | us/azure/cognitive-services/speech-<br>service/how-to-custom-speech-deploy-<br>model . If you do use this service, you<br>need to provide AudioCodes with the<br>custom endpoint details.                                                                                                    |
| Google<br>Cloud<br>Speech-<br>to-Text | To connect to Google Cloud<br>Speech-to-Text service, see<br>Required Information of Bot<br>Framework Provider on page 2<br>for required information. | <ul> <li>To connect to Google Cloud Speech-to-<br/>Text, you need to provide AudioCodes<br/>with the following:</li> <li>Relevant value in the 'languageCode'<br/>column in Google's Cloud Speech-to-<br/>Text table (see below).</li> <li>For example, for English (South Africa),<br/>the 'Language code' column value is "en-<br/>ZA".</li> <li>For languages supported by Google<br/>Cloud Speech-to-Text, see Google's<br/>documentation at<br/>https://cloud.google.com/speech-to-<br/>text/docs/languages.</li> </ul> |
| Yandex                                | Contact AudioCodes for more information.                                                                                                    | Contact AudioCodes for more information.                                                                                                    |
| Nuance                                | Contact AudioCodes for more information.                                                                                                    | Contact AudioCodes for more information.                                                                                                    |

## **Required Information of TTS Provider**

To connect the Voice.AI Gateway to third-party, text-to-speech (TTS) engines, you need to provide AudioCodes with the TTS provider's details, as listed in the following table.

| TTS<br>Provide<br>r | Required Information from TTS Provider            |                                                                                         |
|---------------------|---------------------------------------------------|-----------------------------------------------------------------------------------------|
|                     | Connectivity                                      | Language Definition                                                                     |
| Micros<br>oft       | To connect to Azure's<br>Speech Service, you need | To connect to Azure Speech Services, you need to provide AudioCodes with the following: |

| TTS<br>Provide<br>r                       | Required Information from TTS Provider                                                                                                    |                                                                                                    |
|-------------------------------------------|----------------------------------------------------------------------------------------------------|----------------------------------------------------------------------------------------------------|
| Azure<br>Speech<br>Service<br>s           | to provide AudioCodes<br>with your subscription<br>key for the service.<br>To obtain the key, see<br>Azure's documentation at<br>https://docs.microsoft.c<br>om/en-<br>us/azure/cognitive-<br>services/speech-<br>service/get-started.<br><b>Note:</b> The key is valid<br>only for a specific region. | <ul> <li>Relevant value in the 'Locale' column in<br/>Azure's Text-to-Speech table (see below link).</li> <li>Relevant value in the 'Short voice name'<br/>column in Azure's Text-to-Speech table (see<br/>below link).</li> <li>For example, for Italian (Italy), the 'Locale' column<br/>value is "it-IT" and the 'Short voice name' column<br/>value is "it-IT-ElsaNeural".</li> <li>For languages supported by Azure's Speech<br/>Services, see the Text-to-Speech table in Azure's<br/>documentation at<br/>https://docs.microsoft.com/en-<br/>us/azure/cognitive-services/speech-<br/>service/language-support.</li> </ul>                |
| Google<br>Cloud<br>Text-<br>to-<br>Speech | To connect to Google<br>Cloud Text-to- Speech<br>service, see Required<br>Information of Bot<br>Framework Provider on<br>page 2 for required<br>information.                                                                                                    | <ul> <li>To connect to Google Cloud Text-to-Speech, you need to provide AudioCodes with the following:</li> <li>Relevant value in the 'Language code' column in Google's table (see below link).</li> <li>Relevant value in the 'Voice name' column in Google's table (see below link).</li> <li>For example, for English (US), the 'Language code' column value is "en-US" and the 'Voice name' column value is "en-US" and the 'Voice name' column value is "en-US-Wavenet-A".</li> <li>For languages supported by Google Cloud Text-to-Speech, see Google's documentation at https://cloud.google.com/text-to-speech/docs/voices.</li> </ul> |
| AWS<br>Amazo<br>n Polly                   | To connect to Amazon<br>Polly Text-to-Speech<br>service, see Required<br>Information of Bot<br>Framework Provider on<br>page 2 for required<br>information.                                                                                                    | <ul> <li>To connect to Amazon Polly TTS service, you need to provide AudioCodes with the following:</li> <li>Relevant value in the 'Language' column in Amazon Polly TTS table (see below link).</li> <li>Relevant value in the 'Name/ID' column in Amazon Polly TTS table (see below link).</li> <li>For example, for English (US), the 'Language' column value is "English, US (en-US)" and the</li> </ul>                                                                                                    |

| TTS<br>Provide<br>r | Required Information from TTS Provider   |                                                                                                    |
|---------------------|------------------------------------------|----------------------------------------------------------------------------------------------------|
|                     |                                          | 'Name/ID' column is "Matthew".<br>For languages supported by Amazon Polly TTS<br>service, see the table in<br><u>https://docs.aws.amazon.com/polly/latest/dg/v</u><br><u>oicelist.html</u> . |
| Yandex              | Contact AudioCodes for more information. | Contact AudioCodes for more information.                                                                                                    |
| Almag<br>u          | Contact AudioCodes for more information. | Contact AudioCodes for more information.                                                                                                    |
| Nuanc<br>e          | Contact AudioCodes for more information. | Contact AudioCodes for more information.                                                                                                    |

# 3 Messages Sent by Voice.Al Gateway

This section describes the messages that are sent by the Voice.AI Gateway.

## **Initial Message**

When the conversation starts, a message is sent with the details of the call. These details include (when available) the following:

| Property                                      | Туре                       | Description                                                                                                    |  |  |  |
|-----------------------------------------------|----------------------------|----------------------------------------------------------------------------------------------------|--|--|--|
| callee                                        | String                     | Dialed phone number. This is typically obtained from the SIP To header.                                                                                                    |  |  |  |
| calleeHost                                    | String                     | Host part of the destination of the call. This is typically obtained from the SIP To header.                                                                                                    |  |  |  |
| caller                                        | String                     | Caller's phone number. This is typically obtained from the SIP From header.                                                                                                    |  |  |  |
| callerHost                                    | String                     | Host part of the source of the call. This is typically obtained from the SIP From header.                                                                                                    |  |  |  |
| callerDisplayNa<br>me                         | String                     | Caller's display name. This is typically obtained from the SIP From header.                                                                                                    |  |  |  |
| <additional<br>attributes&gt;</additional<br> | -                          | Defines additional attributes such as values from<br>various SIP headers. These can be added by<br>customization. The Voice.AI Gateway can be<br>configured to extract values from the SIP INVITE<br>message and then send them as additional<br>attributes in the initial message to the bot.                                                            |  |  |  |
| participants                                  | Array<br>of<br>Object<br>s | <ul> <li>Participants of the conversation when the Voice.Al Gateway is used with the SBC's SIPRec feature (e.g., for the Agent Assist solution). This parameter includes the following sub-parameters:</li> <li>participant: (String) Role of the participant, which can be one of the following values:</li> <li>caller</li> <li>user defined</li> </ul> |  |  |  |

Table 3-1: Description of Initial Message Sent by Voice.AI Gateway

| Property | Туре | Description                                                                                                    |  |
|----------|------|----------------------------------------------------------------------------------------------------|--|
|          |      | The value is obtained from the 'ac:role' element<br>in the SIPRec XML body. The values should be set<br>in the SIPRec XML using the SBC's Message<br>Manipulation functionality, under the <par-<br>ticipant&gt; element, as shown in the following<br/>example:</par-<br> |  |
|          |      | <pre><participant id="+123456789" session="0000-0000-0000-0000- b44497aaf9597f7f"> <nameid aor="+123456789@example.com"><!-- nameID--> <ac:role>caller</ac:role> </nameid></participant></pre>                                                                             |  |
|          |      | The values must be unique.                                                                                                    |  |
|          |      | uriUser: (String) User-part of the URI of the<br>participant. The value is obtained from the user-<br>part of the 'aor' property of the 'nameID'<br>element in the SIPRec XML body.                                                                                        |  |
|          |      | uriHost: (String) Host-part of the URI of the<br>participant. The value is obtained from the host-<br>part of the 'aor' property of the 'nameID'<br>element in the SIPRec XML body.                                                                                        |  |
|          |      | displayName: (String) Display name of the<br>participant. The value is obtained from the<br>'name' sub-element of the 'nameID' element in<br>the SIPRec XML body.                                                                                                    |  |

The syntax of the initial message depends on the specific bot framework:

| Bot<br>Framework      | Message Syntax                                                                         |
|-----------------------|----------------------------------------------------------------------------------------|
| AudioCodes<br>Bot API | The message is sent as a start event, with the details inside the parameters property. |
|                       | Example:                                                                               |
|                       | "type": "event",<br>"name": "start",                                                   |

| Bot<br>Framework     | Message Syntax                                                                                                    |
|----------------------|----------------------------------------------------------------------------------------------------|
|                      | <pre>"parameters": {     "callee": "12345678",     "calleeHost": "10.20.30.40",     "caller": "12345678",     "callerHost": "10.20.30.40" }</pre>                                                                                                    |
| Microsoft<br>Azure   | <pre>The message is sent as a channel event, with the details inside the channelData property. Example: {     "type": "event",     "name": "channel",     "value": "telephony",     "channelData": {         "callee": "12345678",         "calleeHost": "10.20.30.40",         "callerHost": "10.20.30.40"     },     "from": {         "id": "12345678"     },     "locale": "en-US" }</pre> |
| Google<br>Dialogflow | <pre>The message is sent as a WELCOME event, with the details as event parameters. Example: {     "queryInput": {         "event": {             "languageCode": "en-US",             "name": "WELCOME",             "parameters": {                 "callee": "12345678",                 "calleeHost": "10.20.30.40",</pre>                                                                  |

| Bot<br>Framework | Message Syntax                                                        |  |  |  |
|------------------|-----------------------------------------------------------------------|--|--|--|
|                  | "caller": "12345678",                                                 |  |  |  |
|                  | "callerHost": "10.20.30.40"                                           |  |  |  |
|                  | }                                                                     |  |  |  |
|                  | }                                                                     |  |  |  |
|                  | }                                                                     |  |  |  |
|                  | }                                                                     |  |  |  |
|                  | Note: These parameters can be used when generating the response text, |  |  |  |
|                  | by using a syntax such as this:                                       |  |  |  |
|                  | "#WELCOME.caller"                                                     |  |  |  |

# **End of Conversation Message**

The syntax of the end-of-conversation message depends on the specific bot framework:

| Bot<br>Framework      | Message Syntax                                                                                                    |  |  |
|-----------------------|----------------------------------------------------------------------------------------------------|--|--|
| AudioCodes<br>Bot API | The conversation is terminated according to the AC Bot API documentation.                                                                                                    |  |  |
| Microsoft<br>Azure    | <pre>The conversation is terminated by sending an endOfConversation activity, with an optional text property with a textual reason. Example: {     "type": "endOfConversation",     "text": "Client Side" }</pre> |  |  |
| Google<br>Dialogflow  | Currently, no indication is sent for the end of conversation.                                                                                                    |  |  |

## **Text Message**

When the speech-to-text engine detects user utterance, it is sent as a message to the bot. The message may contain details gathered by the speech-to-text engine. These details include:

| Property           | Туре                | Description                                                                                                    |
|--------------------|---------------------|----------------------------------------------------------------------------------------------------|
| confidence         | Number              | Numeric value representing the confidence level of the recognition.                                                                                  |
| recognitionOutput  | Object              | Raw recognition output of the speech-to-text engine (vendor specific).                                                                               |
| recognitions       | Array of<br>Objects | If Continuous ASR mode is enabled, this array contains the separate recognition outputs.                                                             |
| participant        | String              | Indicates the participant ("role") on which the speech recognition occurred.<br><b>Note:</b> The parameter is applicable only to Agent Assist calls. |
| participantUriUser | String              | URI of the participant.<br><b>Note:</b> The parameter is applicable only to Agent<br>Assist calls.                                                   |

#### Table 3-4: Description of Text Message Sent by Voice.AI Gateway

The syntax of the text message depends on the specific bot framework:

#### Table 3-5: Syntax of Text Message Sent by Voice.AI Gateway

| Bot<br>Framework      | Message Syntax                                                                                                    |
|-----------------------|----------------------------------------------------------------------------------------------------|
| AudioCodes<br>Bot API | <pre>The message is sent as a message activity. Additional details are sent in the parameters property. Example: {     "type": "message",     "text": "Hi.",     "parameters": {         "confidence":0.6599681,         } }</pre> |
| Microsoft<br>Azure    | <pre>The message is sent as a message activity. Additional details are sent in the channelData property. Example: {     "type": "message",     "text": "Hi.",</pre>                                                                |

| Bot<br>Framework     | Message Syntax                                                                                                    |
|----------------------|----------------------------------------------------------------------------------------------------|
|                      | "channelData": {<br>"confidence":0.6599681,<br>}<br>}                                                                                                    |
| Google<br>Dialogflow | The message is sent as text input. Currently, additional details are not<br>sent.<br>Example:<br>{<br>"queryInput": {<br>"text": {<br>"languageCode": "en-US",<br>"text": "Hi."<br>}<br>}<br>Note: Dialogflow supports a maximum text input length of 256 characters.<br>Therefore, if the input received from the speech-to-text engine is longer<br>than 256 characters, the Voice.AI Gateway truncates the message before<br>sending it to Dialogflow. |

## **DTMF Event**

The syntax for DTMF tone signals (i.e., keys pressed on phone keypad by user) depends on the specific bot framework.

| Table 3-6: | Syntax | of DTMF | Sent by | Voice.Al | Gateway |
|------------|--------|---------|---------|----------|---------|
|------------|--------|---------|---------|----------|---------|

| Bot Framework                           | Message Syntax                                                                  |  |
|-----------------------------------------|---------------------------------------------------------------------------------|--|
| AudioCodes Bot API /<br>Microsoft Azure | This message is sent as a DTMF event with the digits as the value of the event. |  |
|                                         | Example:                                                                        |  |
|                                         | {                                                                               |  |
|                                         | "type": "event",                                                                |  |
|                                         | "name": "DTMF",                                                                 |  |
|                                         | "value": "3                                                                     |  |
|                                         | }                                                                               |  |
| Google Dialogflow                       | This message is sent as a DTMF event with the digits as the                     |  |

| Bot Framework | Message Syntax                                                                                  |  |  |
|---------------|-------------------------------------------------------------------------------------------------|--|--|
|               | event parameters.                                                                               |  |  |
|               | Example:                                                                                        |  |  |
|               | {                                                                                               |  |  |
|               | "queryInput": {                                                                                 |  |  |
|               | "event": {                                                                                      |  |  |
|               | "languageCode": "en-US",                                                                        |  |  |
|               | "name": "DTMF",                                                                                 |  |  |
|               | <pre>"parameters": {     "value": "3" }</pre>                                                   |  |  |
|               |                                                                                                 |  |  |
|               |                                                                                                 |  |  |
|               | }                                                                                               |  |  |
|               | }                                                                                               |  |  |
|               | }                                                                                               |  |  |
|               | Note: The digits can be used when generating the response text, by using a syntax such as this: |  |  |
|               | "#DTMF.digits"                                                                                  |  |  |

## **No User Input Event**

The Voice.Al Connector can send an event message to the bot if there is no user input (for the duration configured by the userNoInputTimeoutMS parameter), indicating how many times the timeout expired ('value' field). The message is sent only if the userNoInputSendEvent is configured to true.

| Table 3-7: | Syntax of No Us | er Input Event   | Sent by Voice.A | l Gatewav |
|------------|-----------------|------------------|-----------------|-----------|
|            |                 | ci ilipat Erciit |                 | oatonay   |

| Bot Framework                              | Message Syntax                                                                                                    |
|--------------------------------------------|----------------------------------------------------------------------------------------------------|
| AudioCodes Bot<br>API / Microsoft<br>Azure | <pre>This message is sent as a noUserInput event with the number of times that the timeout expired as the value of the event. Example: {     "type": "event",     "name": "noUserInput",     "value": "1 }</pre> |
| Google Dialogflow                          | This message is sent as a noUserInput event with the number of times that the timeout expired as the value of the event.<br>Example:                                                                             |

| Bot Framework | Message Syntax           |  |  |
|---------------|--------------------------|--|--|
|               | "queryInput": {          |  |  |
|               | "event": {               |  |  |
|               | "languageCode": "en-US", |  |  |
|               | "name": "noUserInput",   |  |  |
|               | "parameters": {          |  |  |
|               | "value": "1"             |  |  |
|               | }                        |  |  |
|               | }                        |  |  |
|               | }                        |  |  |
|               | }                        |  |  |

# 4 Messages Sent by Bot

When the Voice. AI Gateway handles messages from the bot, it treats them as activities.

The syntax for sending the activities in the different bot frameworks is described in Section Bot Framework Specific Details on page 21.

Activities sent by the bot contain actions to be performed and parameters. The parameters can affect the current action or change the behavior of the whole conversation. A list of the configurable parameters are described in Section Parameters Controlled by Bot.

The Voice.AI Gateway handles activities synchronously and therefore, an activity is not executed before the previous one has finished. For example, when the Voice.AI Gateway receives two activities—to play text to the user and to hang up the call—the hangup activity is only executed after it has finished playing the text.

## **Basic Activity Syntax**

Each activity is a JSON object that has the following properties:

| Property       | Туре             | Description                                                                                        |
|----------------|------------------|----------------------------------------------------------------------------------------------------|
| type           | String           | Either message or event.                                                                           |
| name           | String           | Name of event for the event activity. For supported events, see event Activities on the next page. |
| text           | String           | Text to be played for the message activity.                                                        |
| activityParams | Params<br>object | Set of parameters that affect the current activity.                                                |
| sessionParams  | Params<br>object | Set of parameters that affect the remaining duration of the conversation.                          |

The Params object is comprised of key-value pairs, were the key is the parameter name and the value is the desired value for the parameter. For a list of the supported parameters, see Parameters Controlled by Bot.

### message Activity

The most common activity is the message activity, which indicates to the Voice.AI Gateway to play the given text to the user.

Example:

{ "type": "message", "text": "Hi, how may I assist you?" }

A message activity can also contain parameters that affect its handling. For example, to disable caching of the text-to-speech generated voice for the current activity, the following activity can be sent:

```
{
   "type": "message",
   "text": "I have something sensitive to tell you.",
   "activityParams": {
    "disableTtsCache": true
   }
}
```

The text field can contain Speech Synthesis Markup Language (SSML). The SSML can be one of the following:

A full SSML document, for example:

```
<speak>
This is <say-as interpret-as="characters">SSML</say-as>.
</speak>
```

Text with SSML tags, for example:

This is <say-as interpret-as="characters">SSML</say-as>.

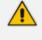

- The SSML is parsed by the text-to-speech engine. Refer to their documentation for a list of supported features.
- When using SSML, all invalid XML characters, for example, the ampersand (&), must be properly escaped.

## event Activities

This section lists the supported events. Each event is shown with a list of associated parameters. These parameters can be set either in the configuration of the bot or by sending them as part of the activityParams (to be used once) or as part of the sessionParams (to be used for the remaining duration of the conversation).

The list only includes parameters that are specific to that event, but other parameters can also be updated by the event. For example, the language parameter can be updated by playUrl, by adding it to the activityParams or sessionParams properties.

#### hangup

The hangup event disconnects the conversation.

The following table lists the parameters associated with this event.

| Table 4-2: | Parameters | for | hangup | Event |
|------------|------------|-----|--------|-------|
|------------|------------|-----|--------|-------|

| Parameter    | Туре   | Description                                                                             |
|--------------|--------|-----------------------------------------------------------------------------------------|
| hangupReason | String | Conveys a textual reason for hanging up.<br>This reason appears in the CDR of the call. |

Example:

```
{
   "type": "event",
   "name": "hangup",
   "activityParams": {
     "hangupReason": "conversationCompleted"
   }
}
```

### transfer

The transfer event transfers the call to a human agent or to another bot. The handover event is a synonym for the transfer event.

The following table lists the parameters associated with this event.

Table 4-3: Parameters for transfer Event

| Parameter          | Туре                   | Description                                                                                                    |
|--------------------|------------------------|----------------------------------------------------------------------------------------------------|
| transferTarget     | String                 | URI to where the call must be transferred call to. Typically, the URI is a "tel" or "sip" URI.                                                                                                    |
| handoverReason     | String                 | Conveys a textual reason for the transfer.                                                                                                    |
| transferSipHeaders | Array<br>of<br>Objects | Array of objects listing SIP headers that<br>should be sent to the transferee. Each object<br>comprises a name and a value attribute.<br>For more information, see Adding SIP<br>Headers on Call Transfer on the next page. |

| Parameter             | Туре   | Description                                                                                                    |
|-----------------------|--------|----------------------------------------------------------------------------------------------------|
| transferReferredByURL | String | Defines the party (URL) who initiated the call<br>referral. If this parameter exists, the SBC<br>adds a SIP Referred-By header to the<br>outgoing INVITE or REFER message<br>(according to the 'Remote REFER Mode'<br>parameter). If the SBC handles locally<br>(termination), the SBC adds it to a new<br>outgoing INVITE. If not handled locally<br>(regular), the SBC adds it to the forwarded<br>REFER message. |

```
{
    "type": "event",
    "name": "transfer",
    "activityParams": {
        "handoverReason": "userRequest",
        "transferTarget": "tel:123456789"
        "transferReferredByURL": "sip:456@ac.com",
    }
}
```

#### **Adding SIP Headers on Call Transfer**

When the bot performs a call transfer using the transfer event, it can add data to be sent as SIP headers in the generated SIP message (REFER or INVITE). This is done by the transferSipHeaders parameter. This parameter contains an array of JSON objects with the following attributes:

Table 4-4: Attributes of transferSipHeaders Parameter

| Attribute | Туре   | Description              |
|-----------|--------|--------------------------|
| name      | String | Name of the SIP header.  |
| value     | String | Value of the SIP header. |

For example, the following transfer event can be used to add the header "X-My-Header" with the value "my\_value":

{
 "type": "event",

```
"name": "transfer",
"activityParams": {
    "transferTarget": "sip:john@host.com",
    "transferSipHeaders": [
    {
        "name": "X-My-Header",
        "value": "my_value"
    }
]
}
```

If the Voice.AI Gateway is configured to handle transfer by sending a SIP INVITE message, it will contain the header, for example:

X-My-Header: my\_value

If the Voice.AI Gateway is configured to handle transfer by sending a SIP REFER message, it will contain the value in the URI of the Refer-To header, for example:

Refer-To: <sip:john@host.com?X-My-Header=my\_value>

#### playUrl

The playURL event plays audio to the user from a given URL.

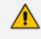

The format of the file must match the format specified by the playUrlMediaFormat parameter; otherwise, the audio will be played corruptly.

The following table lists the parameters associated with this event.

| Parameter          | Туре    | Description                                                                                                    |
|--------------------|---------|----------------------------------------------------------------------------------------------------|
| playUrlUrl         | String  | URL of where the audio file is located.                                                                                     |
| playUrlCaching     | Boolean | <ul> <li>Enables caching of the audio:</li> <li>true: Enables caching</li> <li>false: (Default) Disables caching</li> </ul> |
| playUrlMediaFormat | String  | Defines the format of the audio:<br>wav/lpcm16 (default)                                                                    |

Table 4-5: Parameters for playURL Event

| Parameter      | Туре   | Description                                                                                         |
|----------------|--------|----------------------------------------------------------------------------------------------------|
|                |        | raw/lpcm16                                                                                          |
| playUrlAltText | String | Defines the text to display in the transcript page of the user interface while the audio is played. |

```
{
  "type": "event",
  "name": "playUrl",
  "activityParams": {
    "playUrlUrl": "https://example.com/my-file.wav",
    "playUrlMediaFormat": "wav/lpcm16"
  }
}
```

#### config

The config event updates the session parameters, regardless of specific activity.

There are no parameters that are associated with this event.

The following is an example of the config event, enabling the Barge-In feature:

```
{
  "type": "event",
  "name": "config",
  "sessionParams": {
    "bargeIn": true
  }
}
```

#### startRecognition and stopRecognition

The startRecognition and stopRecognition activities are used for Agent Assist calls. The STT engine only starts when a startRecognition activity is received from the bot and stops when a stopRecognition activity is received from the bot.

The following table lists the parameter associated with this event.

Table 4-6: Parameter for startRecognition and stopRecognition Events

| Para     | meter     | Туре   | Description                                        |
|----------|-----------|--------|----------------------------------------------------|
| targetPa | rticipant | String | Defines the participant for which to start or stop |

| Parameter | Туре | Description         |
|-----------|------|---------------------|
|           |      | speech recognition. |

```
{
  "type": "event",
  "name": "startRecognition",
  "activityParams": {
  "targetParticipant": "caller"
  }
}
```

#### sendMetaData

The sendMetaData event can be used for sending data (using SIP INFO messages) to the peer of the conversation. For example, for Agent Assist calls, the bot can send suggestions to the human agent. The bot passes the data in the "value" parameter, which can contain any valid JSON object. When handling the activity, the Voice.AI Gateway sends a SIP INFO request with a body containing the data as JSON.

Example:

```
{
  "type": "event",
  "name": "sendMetaData",
  "value": {
  "myParamName": "myParamValue"
  }
}
```

## **Bot Framework Specific Details**

This section provides details specific to bot frameworks.

#### AudioCodes Bot API

For AudioCodes Bot API, the activities can be sent as is, with the addition of the attributes id and timestamp, as defined in the AudioCodes API Reference Guide.

#### **Microsoft Azure**

For Azure bots, the sessionParams and activityParams properties should be placed inside the channelData property.

{
 "type": "event",
 "name": "transfer",
 "channelData": {
 "activityParams": {
 "handoverReason": "userRequest",
 "transferTarget": "tel:123456789"
 }
}

#### **Google Dialogflow**

For Google Dialogflow, the activities are derived from intent's response (the "Default" response, which is the response to PLATFORM\_UNSPECIFIED platform).

The response's text is used to construct a message activity for playing the text to the user.

To send additional parameters or activities, Custom Payload must be added to the response (see https://cloud.google.com/dialogflow/docs/intents-rich-messages).

The Custom Payload can contain a JSON object with the following properties:

| Property       | Description                                                                            |
|----------------|----------------------------------------------------------------------------------------|
| activityParams | This is applied when playing the text of the response (i.e., of the message activity). |
| sessionParams  | This is applied when playing the text of the response (i.e., of the message activity). |
| activities     | Array of activities to be executed after playing the text of the response.             |

Table 4-7: Google Dialogflow Custom Payload Properties

For example, if the text response is "I'm going to transfer you to a human agent" and the Custom Payload contains the following JSON object:

```
{
    "activityParams": {
        "disableTtsCache": true
    },
    "activities": [
        {
        "type": "event",
    }
}
```

```
"name": "transfer",
"activityParams": {
    "transferTarget": "tel:123456789"
    }
}
```

Then the audio of the text "I'm going to transfer you to a human agent." is played without caching (due to the disableTtsCache parameter). After it has finished playing, the transfer activity is executed.

The above example can be configured through the Dialogflow user interface, as follows:

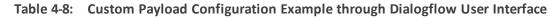

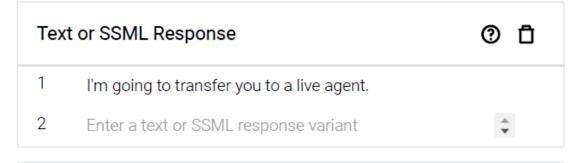

```
Custom Payload
                                                     (?)
                                                        Π
  1
    {
       "activityParams": {
  2
         "disableTtsCache": true
  3
  4
      },
  5
       "activities": [
  6
         {
  7
           "type": "event",
           "name": "transfer",
  8
  9
           "activityParams": {
             "transferTarget": "tel:123456789"
 10
 11
           }
 12
         }
       ]
 13
 14 }
```

# **Parameters Controlled Also by Bot**

These parameters can be configured on the Voice.AI Connector, but they can also be determined and updated by the bot dynamically. The bot takes precedence (i.e., overrides Voice.AI Connector configuration). Parameters that are specific to a single event type are documented in Section event Activities on page 16. As explained in Section Basic Activity Syntax on page 15, these parameters can be included in the activityParams or the sessionParams of any activity sent by the bot.

| Parameter                      | Туре        | Description                                                                                                    |
|--------------------------------|-------------|----------------------------------------------------------------------------------------------------|
| azureSpeechRecogni<br>tionMode | Strin<br>g  | <ul> <li>Defines the Azure STT recognition mode.</li> <li>conversation (default)</li> <li>dictation</li> <li>interactive</li> <li>Note: The parameter is applicable only to the Microsoft Azure STT service.</li> </ul>                                                                                                    |
| bargeIn                        | Bool<br>ean | <ul> <li>Enables the Barge-In feature.</li> <li>true: Enabled, When the bot is playing a response to the user (playback of bot message), the user can "barge-in" (interrupt) and start speaking. This terminates the bot response, allowing the bot to listen to the new speech input from the user (i.e., Voice.Al Gateway sends detected utterance to the bot).</li> <li>false: (Default) Disabled. The Voice.Al Gateway doesn't expect speech input from the user speech input from the user speech input from the user until the bot has finished playing its response to the user. In other words, the user can't "barge-in" until the bot message response has finished playing.</li> </ul> |
| bargeInOnDTMF                  | Bool<br>ean | <ul> <li>Enables the Barge-In on DTMF feature.</li> <li>true: (Default) Enabled. When the bot is playing a response to the user (playback of bot message), the user can "barge-in" (interrupt) with a DTMF digit. This terminates the bot response, allowing the bot to listen to and process the digits sent from the user.</li> <li>false: Disabled. The Voice.Al Connector</li> </ul>                                                                                                    |

#### Table 4-9: Bots Section Parameter Descriptions (Also Controlled by Bot)

| Parameter                     | Туре        | Description                                                                                                    |
|-------------------------------|-------------|----------------------------------------------------------------------------------------------------|
|                               |             | <ul> <li>doesn't expect DTMF input from the user until<br/>the bot has finished playing its response to the<br/>user. In other words, the user can't "barge-in"<br/>until the bot message response has finished<br/>playing.</li> <li>Note: When the parameter is enabled, you also<br/>need to enable sendDTMF.</li> </ul>                                                                                                    |
| bargeInMinWordCoun<br>t       | Inte<br>ger | Defines the minimum number of words that the<br>user must say for the Voice.AI Gateway to consider<br>it a barge-in. For example, if configured to 4 and the<br>user only says 3 words during the bot's playback<br>response, no barge-in occurs.<br>The valid range is 1 to 5. The default is 1.                                                                                                    |
| botFailOnErrors               | Bool<br>ean | <ul> <li>Defines what happens when the Azure bot error "retry" occurs.</li> <li>true: The error is printed to the log and the call is disconnected.</li> <li>false: (Default) The error is printed to the log, but the call is not disconnected.</li> </ul>                                                                                                    |
| botNoInputGiveUpTi<br>meoutMS | Inte<br>ger | Defines the maximum time that the Voice.Al<br>Connector waits for a response from the bot. If no<br>response is received when the timeout expires, the<br>Voice.Al Connector disconnects the call with the<br>SBC.<br>The default is 0 (i.e., feature disabled).<br>If the call is disconnected, the SIP BYE message sent<br>by the SBC to the user indicates this failure, by<br>prefixing the value in the Reason header with "Bot<br>Err:".<br><b>Note:</b> In this scenario (disconnects), you can also<br>configure the Voice.Al Connector to perform<br>specific activities, for example, playing a prompt to<br>the user or transferring the call (see the<br>generalFailoverActivities parameter). |
| botNoInputTimeoutM<br>S       | Inte<br>ger | Defines the maximum time (in milliseconds) that<br>the Voice.Al Connector waits for input from the bot<br>framework.                                                                                                    |

| Parameter         | Туре        | Description                                                                                                    |
|-------------------|-------------|----------------------------------------------------------------------------------------------------|
|                   |             | If no input is received from the bot when this<br>timeout expires, you can configure the Voice.Al<br>Connector to play a textual (see the<br>botNoInputSpeech parameter) or an audio<br>(see the botNoInputUrl parameter) prompt to the<br>user.<br>The default is 0 (i.e., feature disabled).                                                                                                    |
| botNoInputRetries | Inte<br>ger | Defines the maximum number of allowed timeouts<br>(configured by the botNoInputTimeoutMS<br>parameter) for no bot input. If you have configured<br>a prompt to play (see the botNoInputSpeech<br>or botNoInputUrl parameter), the prompt is<br>played to the user each time the timeout expires.<br>The default is 0 (i.e., only one timeout – no retries).<br>For more information on the no bot input feature,<br>see the botNoInputTimeoutMS parameter.<br><b>Note:</b> If you have configured a prompt to play<br>upon timeout expiry, the timer is triggered only<br>after playing the prompt to the user. |
| botNoInputSpeech  | Strin<br>g  | <pre>Defines the textual prompt to play to the user when no input has been received from the bot framework when the timeout expires (configured by botNoInputTimeoutMS). By default, the parameter is not configured. For example:  {     "name": "LondonTube",     "provider": "my_azure",     "displayName": "London Tube",     "botNoInputTimeoutMS": 5000,     "botNoInputSpeech": "Please wait for bot input"     } </pre>                                                                                                    |
|                   |             | For more information on the no bot input feature,<br>see the botNoInputTimeoutMS parameter.<br>Note: If you have also configured to play an audio<br>prompt (see the botNoInputUrl parameter),<br>the botNoInputSpeech takes precedence.                                                                                                    |

| Parameter                | Туре        | Description                                                                                                    |
|--------------------------|-------------|----------------------------------------------------------------------------------------------------|
| botNoInputUrl            | Strin<br>g  | Defines the URL from where the audio prompt is<br>played to the user when no input has been<br>received from the bot when the timeout expires<br>(configured by botNoInputTimeoutMS).<br>By default, the parameter is not configured.<br>For more information on the no bot input feature,<br>see the botNoInputTimeoutMS.<br>Note: If you have also configured to play a textual<br>prompt (see the botNoInputSpeech<br>parameter), the botNoInputSpeech takes<br>precedence.                                                                                                    |
| userNoInputTimeout<br>MS | Inte<br>ger | Defines the maximum time (in milliseconds) that<br>the Voice.Al Connector waits for input from the<br>user.<br>If no input is received when this timeout expires,<br>you can configure the Voice.Al Connector to play a<br>textual (see the userNoInputSpeech<br>parameter) or an audio (see the userNoInputUrl<br>parameter) prompt to ask the user to say<br>something. If there is still no input from the user,<br>you can configure the Voice.Al Connector to<br>prompt the user again. The number of times to<br>prompt the user again. The number of times to<br>prompt is configured by the<br>userNoInputRetries parameter.<br>If the userNoInputSendEvent parameter is<br>configured to true and the timeout expires, the<br>Voice.Al Connector sends an event to the bot,<br>indicating how many times the timer has expired.<br>The default is 0 (i.e., feature disabled).<br><b>Note:</b><br>DTMF (any input) is considered as user input (in<br>addition to user speech) if the sendDTMF<br>parameter is configured to true.<br>If you have configured a prompt to play when<br>the timeout expires, the timer is triggered only<br>after playing the prompt to the user. |
| userNoInputRetries       | Inte<br>ger | Defines the maximum number of allowed timeouts<br>(configured by the userNoInputTimeoutMS<br>parameter) for no user input. If you have                                                                                                    |

| Parameter            | Туре        | Description                                                                                                    |
|----------------------|-------------|----------------------------------------------------------------------------------------------------|
|                      |             | <pre>configured a prompt to play (see the<br/>userNoInputSpeech or userNoInputUrl<br/>parameter), the prompt is payed each time the<br/>timeout expires.<br/>The default is 0 (i.e., only one timeout).<br/>For more information on the no user input feature,<br/>see the userNoInputTimeoutMS parameter.<br/>Note: If you have configured a prompt to play<br/>upon timeout expiry, the timer is triggered only<br/>after playing the prompt to the user.</pre> |
| userNoInputSendEvent | Bool<br>ean | <pre>Enables the Voice.Al Connector to send an event message to the bot if there is no user input for the duration configured by the userNoInputTimeoutMS parameter, indicating how many times the timer has expired ('value' field):  {     "type": "event",     "name": "noUserInput",     "value": 1     }      true: Enabled.      false: (Default) Disabled. Note: The feature is applicable only to Azure,</pre>                                            |
| userNoInputSpeech    | Strin<br>g  | Google, and AudioCodes API (ac-api).<br>Defines the textual prompt to play to the user<br>when no input has been received from the user<br>when the timeout expires (configured by<br>userNoInputTimeoutMS).<br>By default, the parameter is not configured.<br>For example:<br>{<br>"name": "LondonTube",<br>"provider": "my_azure",                                                                                                    |

| Parameter               | Туре        | Description                                                                                                    |
|-------------------------|-------------|----------------------------------------------------------------------------------------------------|
|                         |             | "userNoInputSpeech": "Hi there. Please<br>say something"<br>}                                                                                                    |
|                         |             | For more information on the no user input feature,<br>see the userNoInputTimeoutMS.<br>Note: If you have also configured to play an audio<br>prompt (see the userNoInputUrl parameter),<br>the userNoInputSpeech takes precedence.                                                                                                    |
| userNoInputUrl          | Strin<br>g  | Defines the URL from where the audio prompt is<br>played to the user when no input has been<br>received from the user when the timeout expires<br>(configured by userNoInputTimeoutMS).<br>By default, the parameter is not configured.<br>For more information on the no user input feature,<br>see the userNoInputTimeoutMS.<br>Note: If you have also configured to play a textual<br>prompt (see the userNoInputSpeech<br>parameter), the userNoInputSpeech takes<br>precedence. |
| continuousASR           | Bool<br>ean | <ul> <li>Enables the Continuous ASR feature. Continuous<br/>ASR enables the Voice. AI Gateway to concatenate<br/>multiple STT recognitions of the user and then send<br/>them as a single textual message to the bot.</li> <li>true: Enabled</li> <li>false: (Default) Disabled</li> <li>For an overview of the Continuous ASR feature,<br/>refer to the <u>Voice. AI Gateway Product Description</u>.</li> </ul>                                                                    |
| continuousASRDigit<br>s | Strin<br>g  | This parameter is applicable when the Continuous<br>ASR feature is enabled.<br>Defines a special DTMF key, which if pressed,<br>causes the Voice.AI Gateway to immediately send<br>the accumulated recognitions of the user to the<br>bot. For example, if configured to "#" and the user<br>presses the pound key (#) on the phone's keypad,<br>the device concatenates the accumulated<br>recognitions and then sends them as one single<br>textual message to the bot.            |

| Parameter                    | Туре        | Description                                                                                                    |
|------------------------------|-------------|----------------------------------------------------------------------------------------------------|
|                              |             | The default is "#".<br><b>Note:</b> Using this feature incurs an additional delay<br>from the user's perspective because the speech is<br>not sent immediately to the bot after it has been<br>recognized. To overcome this delay, configure the<br>parameter to a value that is appropriate to your<br>environment.                                                                                                    |
| continuousASRTimeo<br>utInMS | Inte<br>ger | This parameter is applicable when the Continuous<br>ASR feature is enabled.<br>Defines the automatic speech recognition (ASR)<br>timeout (in milliseconds). When the device detects<br>silence from the user for a duration configured by<br>this parameter, it concatenates all the accumulated<br>STT recognitions and sends them as one single<br>textual message to the bot.<br>The valid value is 2,500 (i.e., 2.5 seconds) to 60,000<br>(i.e., 1 minute). The default is 3,000. |
| disableTtsCache              | Bool<br>ean | <ul> <li>Enables caching of TTS (audio) results from the bot.<br/>Therefore, if the Voice.Al Connector needs to send<br/>a request for TTS to a TTS provider and this text has<br/>been requested before, it retrieves the result from<br/>its cache instead of requesting it again from the TTS<br/>provider.</li> <li>true: Enabled</li> <li>false: (Default) Disabled</li> </ul>                                                                                                   |
| googleInteractionT<br>ype    | Strin<br>g  | Defines the Google STT interaction type. For more<br>information, see<br><u>https://cloud.google.com/speech-to-</u><br><u>text/docs/reference/rest/v1p1beta1/RecognitionC</u><br><u>onfig#InteractionType</u> .                                                                                                    |
| handoverReason               | Strin<br>g  | Defines the textual reason when the call is<br>transferred to another party (e.g., another bot or a<br>human agent).<br>By default, the parameter is not defined.                                                                                                    |
| hangupReason                 | Strin<br>g  | Conveys a textual reason for hanging up<br>(disconnecting call). This reason appears in the CDR<br>of the call.                                                                                                    |

| Parameter | Туре       | Description                                                                                                    |
|-----------|------------|----------------------------------------------------------------------------------------------------|
|           |            | Example message:                                                                                                    |
|           |            | {<br>"type": "event",<br>"name": "hangup",<br>"activityParams": {<br>"hangupReason":<br>"conversationCompleted"<br>}<br>}                                                                        |
| language  | Strin<br>g | Defines the language (e.g., "en-ZA" for South<br>African English) of the bot conversation and is used<br>for TTS and STT functionality. The value is obtained<br>from the service provider.      |
|           |            | STT:                                                                                                    |
|           |            | <ul> <li>Azure: The parameter is configured with the value from the 'Locale' column in Azure's</li> <li><u>Speech-Text table</u> (e.g., "en-GB").</li> </ul>                                     |
|           |            | <ul> <li>Google: The parameter is configured with<br/>the value from the 'languageCode' (BCP-47)<br/>column in Google's <u>Cloud Speech-to-Text</u><br/><u>table</u> (e.g., "nl-NL").</li> </ul> |
|           |            | For more information, refer to section <b>Required</b><br>Information of STT Provider on page 3.                                                                                                 |
|           |            | TTS:                                                                                                    |
|           |            | <ul> <li>Azure: The parameter is configured with<br/>the value from the 'Locale' column in<br/>Azure's <u>Text-to-Speech table</u> (e.g., "it-IT").</li> </ul>                                   |
|           |            | <ul> <li>Google: The parameter is configured with<br/>the value from the 'Language code' column<br/>in Google's Cloud <u>Text-to-Speech table</u> (e.g.,<br/>"en-US").</li> </ul>                |
|           |            | <ul> <li>AWS: The parameter is configured with the<br/>value from the 'Language' column in<br/>Amazon's Polly <u>TTS table</u> (e.g., "de-DE").</li> </ul>                                       |
|           |            | For more information, refer to section <b>Required</b><br>Information of TTS Provider on page 4.                                                                                                 |

| Parameter                      | Туре        | Description                                                                                                    |
|--------------------------------|-------------|----------------------------------------------------------------------------------------------------|
|                                |             | <b>Note:</b> This string is obtained from the TTS or STT service provider by the Customer and must be provided to AudioCodes. For more information, see the <u>Voice.AI Gateway Integration Guide</u> .                                                                                                    |
| playUrlAltText                 | Strin<br>g  | Defines the text to display in the transcript page of the user interface while the audio is played.                                                                                                    |
| playUrlCaching                 | Bool<br>ean | <ul> <li>Enables caching of the audio in the TTS cache:</li> <li>true: Enables caching</li> <li>false: (Default) Disables caching</li> </ul>                                                                                                    |
| playUrlMediaFormat             | Strin<br>g  | <pre>Defines the format of the audio:     wav/lpcm16 (default)     raw/lpcm16</pre>                                                                                                    |
| playUrlUrl                     | Strin<br>g  | Defines the HTTP-based server by URL where the<br>audio file to be played is located. This allows the<br>play of pre-recorded prompts (audio file) to the<br>user from a remote third-party server.                                                                                                    |
| resumeRecognitionT<br>imeoutMS | Inte<br>ger | When Barge-In is disabled, speech input is not<br>expected before the bot's response has finished<br>playback. If no reply from the bot arrives within this<br>configured timeout (in milliseconds), the Voice.AI<br>Gateway expects speech input from the user and<br>STT recognition is re-activated.<br>The valid value is 0 (i.e., no automatic resumption<br>of recognition) to 600,000 (i.e., 10 minutes). The<br>default is 10,000. |
| sendDTMF                       | Bool<br>ean | <ul> <li>Enables the sending of DTMF events to the bot.</li> <li>true: Enabled</li> <li>false: (Default) Disabled</li> </ul>                                                                                                    |
| sttContextBoost                | Num<br>ber  | Defines the boost number for context recognition<br>of the speech context phrase configured by<br><pre>sttContextPhrases</pre> . Speech-adaptation<br>boost allows you to increase the recognition model<br>bias by assigning more weight to some phrases<br>than others. For example, when users say                                                                                                    |

| Parameter          | Туре                        | Description                                                                                                    |
|--------------------|-----------------------------|----------------------------------------------------------------------------------------------------|
|                    |                             | <ul> <li>"weather" or "whether", you may want the STT to recognize the word as weather.</li> <li>For more information, see <a href="https://cloud.google.com/speech-to-text/docs/context-strength">https://cloud.google.com/speech-to-text/docs/context-strength</a>.</li> <li>Note: <ul> <li>The parameter can be used by all bot providers when the STT engine is Google.</li> <li>When using other STT engines, the parameter has no affect.</li> </ul> </li> </ul>                                                                                                    |
| sttContextId       | Strin<br>g                  | Defines the STT context. This is used for the DNN server, and as custom context for Azure's STT service.                                                                                                    |
| sttContextPhrases  | Arra<br>y of<br>Strin<br>gs | <ul> <li>When using Google's Cloud STT engine, this parameter controls Speech Context phrases.</li> <li>The parameter can list phrases or words that is passed to the STT engine as "hints" for improving the accuracy of speech recognitions.</li> <li>For more information on speech context (speech adaptation) as well details regarding tokens (class tokens) that can be used in phrases, go to https://cloud.google.com/speech-to-text/docs/speech-adaptation.</li> <li>For example, whenever a speaker says "weather" frequently, you want the STT engine to transcribe it as "weather" and not "whether". To do this, the parameter can be used to create a context for this word (and other similar phrases associated with weather):</li> <li>"sttContextPhrases": ["weather"]</li> <li>Note:</li> <li>The parameter can be used by all bot providers when the STT engine is Google.</li> <li>When using other STT engines, the parameter has no affect.</li> </ul> |
| sttDisablePunctuat | Bool                        | Prevents the STT response from the bot to include                                                                                                    |

| Parameter                 | Туре                        | Description                                                                                                    |
|---------------------------|-----------------------------|----------------------------------------------------------------------------------------------------|
| ion<br>sttEndpointID      | ean<br>Strin                | <ul> <li>punctuation marks.</li> <li>true: Enabled. Punctuation is excluded.</li> <li>false: (Default) Disabled. Punctuation is included.</li> <li>Note: This requires support from the STT engine.</li> <li>A synonym for the sttContextId parameter.</li> </ul>                                                                                                    |
| targetParticipant         | g<br>Strin<br>g             | Defines the participant on which to apply the<br>events startRecognition and<br>stopRecognition for starting and stopping<br>(respectively) speech recognition by the STT engine.<br><b>Note:</b> The parameter is applicable only to Agent<br>Assist calls.                                                                                                    |
| transferReferredBy<br>URL | Strin<br>g                  | Defines the party (URL) who initiated the referral. If<br>this parameter exists, the SBC adds a SIP Referred-<br>By header to the outgoing INVITE/REFER message<br>(according to the 'Remote REFER Mode'<br>parameter). If the SBC handles locally (termination),<br>the SBC adds it to a new outgoing INVITE. If not<br>handled locally (regular), the SBC adds it to the<br>forwarded REFER message. |
| transferSipHeaders        | Arra<br>y of<br>Obje<br>cts | Array of objects listing SIP headers that should be sent to the transferee. Each object comprises a name and a value attribute.                                                                                                    |
| transferTarget            | Strin<br>g                  | Defines the URI to where the call must be transferred. Typically, the URI is a "tel" or "sip" URI.                                                                                                    |
| voiceName                 | Strin<br>g                  | <ul> <li>Defines the voice name for the TTS service.</li> <li>Azure: The parameter is configured with the value from the 'Short voice name' column in Azure's <u>Text-to-Speech table</u> (e.g., "it-IT-ElsaNeural").</li> <li>Google: The parameter is configured with the value from the 'Voice name' column in Google's Cloud <u>Text-to-Speech table</u> (e.g., "en-US-Wavenet-A").</li> </ul>     |

| Parameter | Туре | Description                                                                                                    |
|-----------|------|----------------------------------------------------------------------------------------------------|
|           |      | AWS: The parameter is configured with the value from the 'Name/ID' column in Amazon's Polly <u>TTS table</u> (e.g., "Hans").                                                                                         |
|           |      | Almagu: The parameter is configured with the value from the 'Voice' column in Almagu's <u>TTS</u> table (e.g., "Osnat").                                                                                             |
|           |      | <b>Note:</b> This string is obtained from the TTS service provider by the Customer and must be provided to AudioCodes. For more information, refer to Section <b>Required Information of TTS Provider</b> on page 4. |

This page is intentionally left blank.

#### **International Headquarters**

1 Hayarden Street,

Airport City

Lod 7019900, Israel

Tel: +972-3-976-4000

Fax: +972-3-976-4040

AudioCodes Inc.

200 Cottontail Lane

Suite A101E

Somerset NJ 08873

Tel: +1-732-469-0880

Fax: +1-732-469-2298

Contact us: <u>https://www.audiocodes.com/corporate/offices-worldwide</u> Website: <u>https://www.audiocodes.com/</u> Documentation Feedback: <u>https://online.audiocodes.com/documentation-</u> feedback

©2020 AudioCodes Ltd. All rights reserved. AudioCodes, AC, HD VoIP, HD VoIP Sounds Better, IPmedia, Mediant, MediaPack, What's Inside Matters, OSN, SmartTAP, User Management Pack, VMAS, VoIPerfect, VoIPerfectHD, Your Gateway To VoIP, 3GX, VocaNom, AudioCodes One Voice, AudioCodes Meeting Insights, AudioCodes Room Experience and CloudBond are trademarks or registered trademarks of AudioCodes Limited. All other products or trademarks are property of their respective owners. Product specifications are subject to change without notice.

Document #: LTRT-30929

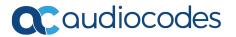